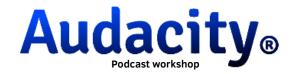

For the realization of the podcast, the following steps must be followed:

- 1. Students should be divided into groups of five, with each group including a visiting student.
- 2. They will have five minutes to prepare an interview, which will be recorded using a mobile phone. It would be advisable for an English teacher to be present to correct errors before the recording.
- - 3. In all groups, each 3rdESO student will ask a question to the invited student. The questions are the following:
  - What did you think about your Erasmus experience? How did you live it?
  - Can you tell me what impressed you the most in Alcántara and Extremadura?
  - Define in a single word this academic adventure.
  - Did you find any difference between spanish and portuguese culture?

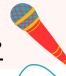

4. Once the interview is recorded, the audio will be uploaded to a group member's email so that it can be subsequently imported into the Audacity application, available on all INFOLAB classroom computers

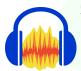

5. In Audacity, students will need to edit the interview, adding a minimum of two background songs and three sound effects after the 'intro.'

NOTE: Instructions and materials will be provided to students on Classroom under the topic ERASMUS Portugal. (intro, songs...)"

## List of available songs:

https://drive.google.com/drive/folders/llakJcG-aoPl5lxTRtgD-ZpA-8C7Z3cAl?usp=drive\_link

## Royalty- free music:

https://drive.google.com/drive/folders/lYR5K shBlipxbVNvp2Pxlk 08IY-